# **SysTools Exchange BKF To PST Activator**

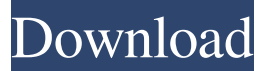

#### **SysTools Exchange BKF To PST Serial Number Full Torrent Free Download [Updated]**

Exchange Database files are used to restore a Windows system after a hardware failure or a failed system installation. The Exchange Management Console (EMC) is used to restore a previously backed-up database file that is available in the same location as the primary Exchange server. The Exchange Management Console is also used to export database files from a backup device into a backup file. The database file stores information about the email messages, contacts, calendars, journals, and notes stored on an Exchange system, such as the subject, sender, recipients, and the body of the messages. Once you backup the database file, you need to restore it on a new system so that you can access all of your data and functions, including email, contacts, calendar, and journals. SysTools Exchange BKF to PST Key Features: Compatible with all of Microsoft Windows platform. The application is very easy to use. The software supports both EDB file format and BKF file format. The tool allows users to convert multiple mailboxes from a single backup file. It is effective in recovering EDB files that were damaged and unable to be restored. The utility allows users to scan backup files located in different locations. Thanks to its very intuitive and userfriendly interface, the application is capable of quick and easy backup scanning. With this tool, users can convert any default edb file to pst. SysTools Exchange BKF to PST software is an easy to use program that allows the user to convert backup files of Exchange Server into PST in order to recover mail items. The program is capable of handling all of the EDB and BKF files, and converts a single edb file into multiple Outlook folders. The program extracts the data from a backup file, and converts them into the Outlook formats that are needed. In addition, the tool is capable of converting multiple mailboxes and sends email messages from a single backup file to multiple users. The utility is particularly useful to businesses that manage their employees' email and personal contacts at work. Moreover, the application is capable of merging multiple PST files into a single file of Outlook. The tool can also make certain changes to the existing Outlook folders after the conversion operation has been completed. SysTools Exchange BKF to PST program comes with an easy to use interface that allows the user to access the tool's functions in an effective manner. All that the user needs to do is to select the BKF or EDB

# **SysTools Exchange BKF To PST Keygen Free Download (Updated 2022)**

Latest SysTools Exchange BKF to PST Review: SysTools Exchange BKF to PST 2018 10.3.0.762 Crack + Serial Number Full Free Download SysTools Exchange BKF to PST 2018 10.3.0.762 Crack is the software to convert Exchange backup files to Outlook pst. It is a file format converter in this software. Many users never use the utility, but some are very essential. Exchange backup files are now available to restore Outlook as all items and personal data are available. Some users use SysTools Exchange BKF to PST 2018 Serial Key to repair some critical errors. Many versions of Exchange backup files exist such as Exchange Server 2007/8/10/2013/2016. Some users have the Exchange database backup files of earlier versions. Some of users have databases for Exchange Server BKF.Q: How to use a range of numbers (1-6) to collect full word? I'm trying to get for example a range of numbers (1-6) to collect the full word from a list. For example: Q1) What kind of car do you drive? [1] a) a car [2] b) an old car [3] c) a platic car [4] d) new car [5] e) old car Please note that all the possible answers have to be collected from the list. In my actual data I have a lot more questions than just cars, so I can not predefine a range of number to be used. I have tried something like this: filter(Questionaire\_data, type.x=='car') However, it gives me only the first answer which is 'a'. Any ideas? A: You can use the option to return all possible answers from the list in mutate: library(dplyr) questionaire\_data %>% mutate(type = as.character(type.x)) %>% ungroup() %>% mutate(type = as.character(type.x)) %>% group\_by(type) %>% summarize(answer  $=$  paste(type, collapse  $=$  ";")) 09e8f5149f

# **SysTools Exchange BKF To PST Registration Code X64**

SysTools Exchange Backup Extractor - a program that can open many different Windows Backup files and extract all information contained on them. It is able to open any file in a WinRAR folder, including any images, archives, executables, exe, bat, dos, vcx, vcw, \*nix, torrent, zip, and others with a single click. This means that in a matter of seconds, you'll be able to open all files stored inside a WinRAR archive, extract them, read their contents and then copy or save them to another folder, or even send them to a remote server. Once the files are saved to your computer, you'll be able to view them from Windows Explorer, or even from a different WinRAR program. It supports all common archive formats for Windows (RAR, ZIP, GZIP, BZIP2, TAR, ISO, LZMA, ACE, CPIO, LXF, XAR, TAR.GZ, TAR.XZ), and can be used to open any file stored inside those archives. Each archive can contain several files and subfolders inside it. The program is capable of handling all files stored inside a WinRAR archive, including executables, applications, documents, archives, images, or even Windows system files. System requirements: Windows 2000/XP/2003 Unlimmited Internet access Enhancements: Version 1.3: Ability to generate a "Batch conversion script" for both RAR and ZIP files; a "Generate a pst\_convert\_files.txt" file for ZIP files; a "Group by Folder" option for both RAR and ZIP files; ability to view file sizes. Now you can backup and restore a lot faster than ever with the free SysTools Backup Extractor Deluxe. It will allow you to quickly extract all your files in one simple operation. It supports all popular file types, and can open files in every archive, as well as view these files and folders in Windows Explorer. All you have to do is to select the file or folder in which you want to extract, and then click the "Extract" button. The program will convert all selected files into portable file format, such as RAR, ZIP, GZ, and BZ2 - allowing you to access them anywhere, at any time. More powerful than other backup extractors, it will allow

### **What's New In SysTools Exchange BKF To PST?**

A powerful utility that has been specifically designed to convert Exchange Backup Utility File files into PST files. An easy-to-use tool that is equipped with all of the features required to convert your EDB files to PST The utility is capable of converting two types of Exchange databases: Exchange Server Private Store databases Exchange Server Public Store databases Suitable for Windows 7, Windows 8, Windows 8.1 Special Thanks Special Thanks Integrated utility The utility can extract EDBs in the following file formats: Windows NT/Windows 2000/Windows XP Exchange Server 2007/Exchange Server 2010/Exchange Server 2013 Feature Link Extract mailboxes from EDBs Extract email items in the Exchange database that has been saved Export EDBs to PST Export EDBs to PST Convert EDB databases to PST Convert EDB files to PST Create Customized to PSTs Create your own new PST file that can be compatible with any version of Outlook Editing Manage the details of a specific database Editing Editing user accounts Editing user accounts Select Existing EDB User has selected an existing EDB file to extract email items from it Scan Scan files for extracting the mailboxes Scan Scan for detecting the EDB files Search Selected the BKFs Search

Select the Specific EDB files Sort Sort by Type (User selected), Date, Size, Last Accessed, Last modified, Last modified by Sort Sort by Last modified Show more Show more results Select the file to be exported Select the files to be exported Filter Filter the EDB items by the user selected Filter Filter the EDB items by the user selected Find Filter by the specific values Find Filter by the specific values Work with All Items Editing of user accounts Work with All Items Choose the Incoming mailboxes Choose the Incoming mailboxes Multiple items The selected file is EDB files with multiple items Multiple items The selected file is EDB files with multiple items List View Convert the selected

# **System Requirements:**

AVAILABLE ON STEAM and itch.io INSTALLATION Schnake 2 - Version 3.2.8 With the fast paced development you can expect occasional bugs, and the game does not feature any kind of proper balancing. There is no ingame help, and I have tried my best to make it as beginner-friendly as possible. Schnake 2 - Version 3.3.0 - INSTRUCTIONS 1. Make sure you downloaded the appropriate version! 2. Use the standalone

[https://tuscomprascondescuento.com/wp-](https://tuscomprascondescuento.com/wp-content/uploads/2022/06/Quicksys_RegDefrag_Crack_Activation_Code_Download.pdf)

[content/uploads/2022/06/Quicksys\\_RegDefrag\\_Crack\\_Activation\\_Code\\_Download.pdf](https://tuscomprascondescuento.com/wp-content/uploads/2022/06/Quicksys_RegDefrag_Crack_Activation_Code_Download.pdf) <https://algarvepropertysite.com/awdit-desktop-crack-free-download-pc-windows-march-2022/> <https://www.intermountainbiota.org/portal/checklists/checklist.php?clid=70904> [https://www.santafe-roma.it/wp](https://www.santafe-roma.it/wp-content/uploads/2022/06/EDrone_Project_For_Windows_8_Crack___Download_Updated_2022.pdf)[content/uploads/2022/06/EDrone\\_Project\\_For\\_Windows\\_8\\_Crack\\_\\_\\_Download\\_Updated\\_2022.pdf](https://www.santafe-roma.it/wp-content/uploads/2022/06/EDrone_Project_For_Windows_8_Crack___Download_Updated_2022.pdf) <https://www.eazyarticle.com/wp-content/uploads/2022/06/naileon.pdf> <https://delicatica.ru/2022/06/08/apache-marmotta-crack-keygen-download-pc-windows-latest-2022/> <http://hoverboardndrones.com/?p=21159> <https://cambodiaonlinemarket.com/wp-content/uploads/2022/06/shadur.pdf> <https://alicebown.com/omnithreadlibrary-crack-free-win-mac/> [https://hopp.vc/wp-content/uploads/2022/06/HP\\_OnScreen\\_Display\\_Utility.pdf](https://hopp.vc/wp-content/uploads/2022/06/HP_OnScreen_Display_Utility.pdf) <https://www.conversation1english.webay.co/advert/thiefaware-crack-mac-win-2022/> <https://www.slowyogalife.com/remoteapp-tool-crack-full-version-free-download/> <http://www.vxc.pl/?p=4994> <http://applebe.ru/2022/06/08/raw-viewer-1-0-0-keygen-full-version-updated/> <https://firmateated.com/wp-content/uploads/2022/06/hansmari.pdf> <https://tenis-goricko.si/advert/nfs-scanner01-crack-for-pc/> <https://serv.biokic.asu.edu/ecdysis/checklists/checklist.php?clid=5024> <http://raga-e-store.com/techtray-with-keygen-2022-new/> <https://kufenarealestate.com/wp-content/uploads/2022/06/VocabTutor.pdf> <https://www.macroalgae.org/portal/checklists/checklist.php?clid=9454>